## Word Processing

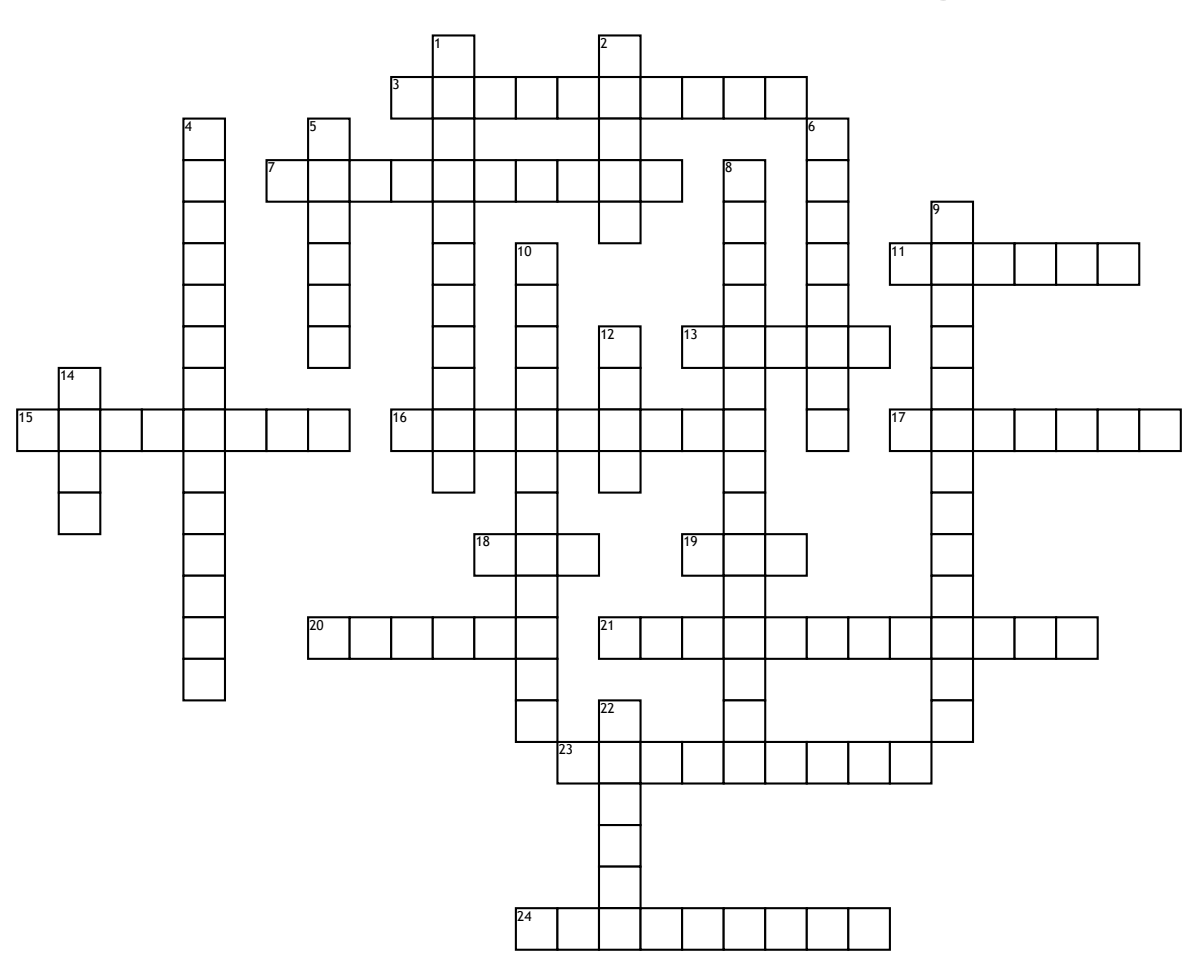

## **Across**

**3.** Text which is straight on the right margin

**7.** Used to combine cells in a table

**11.** Used to insert inforamtion at the bottom of every page in a document.

**13.** The name given to old styles of font.

**15.** Paper direction is vertical **16.** Puts a line undernath the

text.

**17.** Makes the text lean towards the right.

**18.** Cells going across a table.

**19.** Ctrl + X

**20.** Cells going down a table **21.** Text which is straight on

both margins.

**23.** The name given to modern styles of font.

**24.** Paper direction is horizontal **Down**

**1.** Set the size of the gap inbetween lines in your document.

**2.** A way of organising information into rows and columns

**4.** Used to locate and change a specific word in a document.

**5.** Use to insert information at the top of every page in the document.

**6.** A1, A2, A3, A4 and A5 are examples of what?

**8.** Creates an ordered list.

**9.** Automatically changes text to the selected format.

**10.** Creates an unordered list.

**12.** Increases the thickness of the text to make it stand out more in the document.

## **14.** Ctrl + C

**22.** The adjustable area between the edge of the page and the text which is usually kept blank.